## SAP ABAP table RSBCT\_RP\_CUST {Retail Planning Customizing}

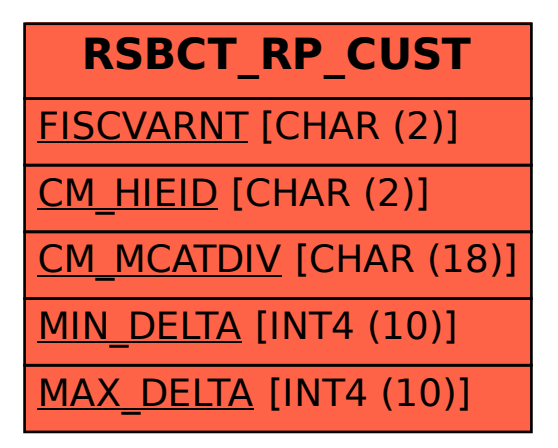